<span id="page-0-0"></span>Navegando por Internet de forma segura: riesgos, buenas prácticas y herramientas

Ricardo J. Rodríguez

rjrodriguez@unizar.es

 $@$  All wrongs reversed

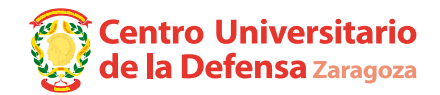

7 de febrero, 2018

**Jornadas de Internet Segura**

Facultad de CCSS y del Trabajo, Universidad de Zaragoza

## \$whoami

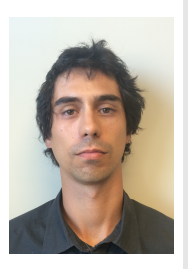

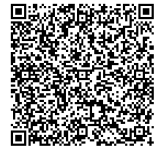

Miembro de CLS (2001)

- **Ph.D. en Informática** (2013)
- **Profesor Ayudante Doctor en Centro Universitario de la** Defensa, Academia General Militar (Zaragoza)
- Líneas de investigación
	- Security-(performance/safety-)driven engineering
	- Análisis de malware
	- Seguridad RFID/NFC .
- $\blacksquare$  No procesado  $\ddot{\smile}$
- Ponente/trainee habitual en conferencias del sector de seguridad informática

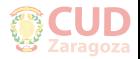

# Introducción Internet, la red de redes

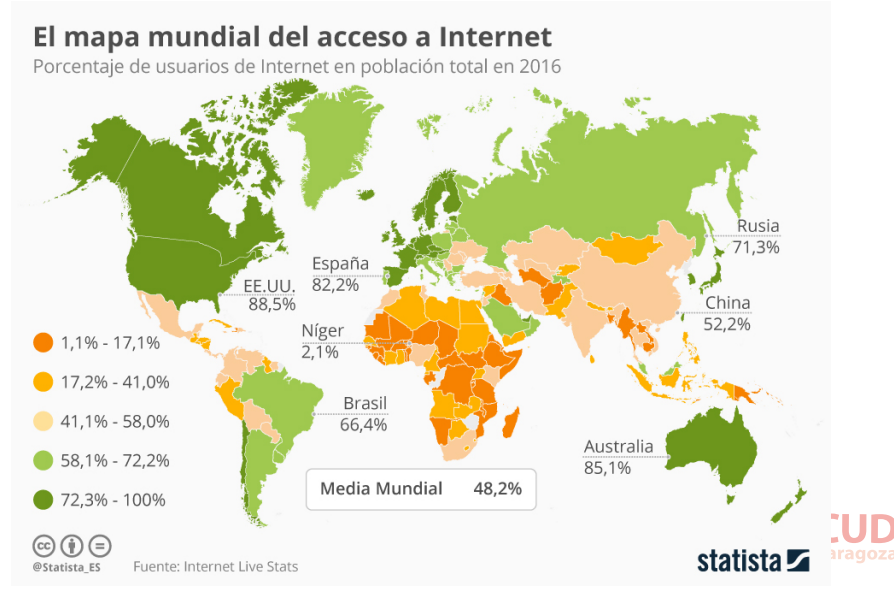

[Navegando por Internet de forma segura: riesgos, buenas prácticas y herramientas](#page-0-0) (R.J. Rodríguez) **7 de febrero, 2018** 3 / 37

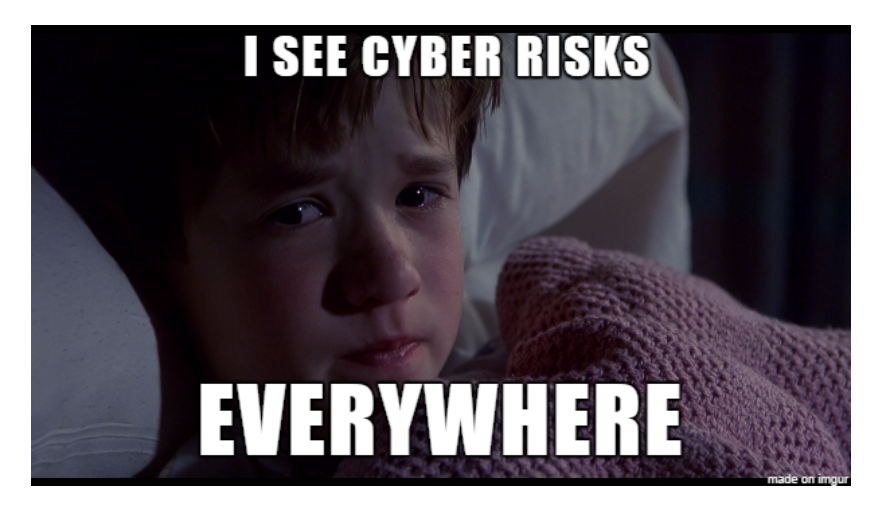

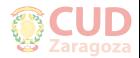

[Navegando por Internet de forma segura: riesgos, buenas prácticas y herramientas](#page-0-0) (R.J. Rodríguez) **7 de febrero, 2018** 4 / 37

Internet, la red de riesgos

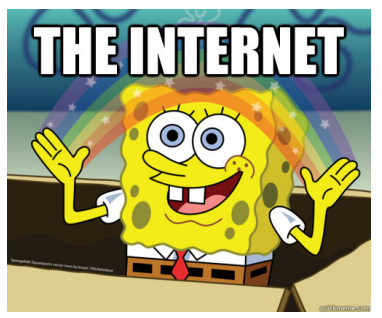

### **Seguridad**

- **Cibercrimen**: malware, fraudes de pago, robo de información, etc.
- Ciberterrorismo П
- Otros: coerción sexual, extorsión de menores, acoso, etc.

#### **Privacidad**

- Redes sociales (sé lo que hiciste el último sábado...)
- Datos personales  $\blacksquare$
- Profiling (usando nuestra traza de actividad en Internet) ш

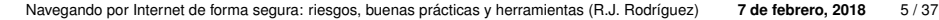

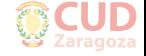

- **Navegación segura**
- **Conectividad segura**
- **Buenas prácticas**

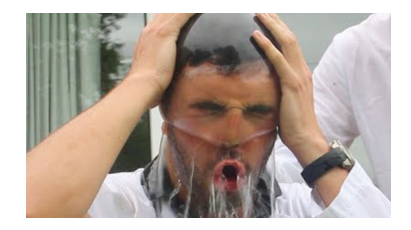

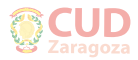

- **Navegación segura**
- **Conectividad segura**
- **Buenas prácticas**

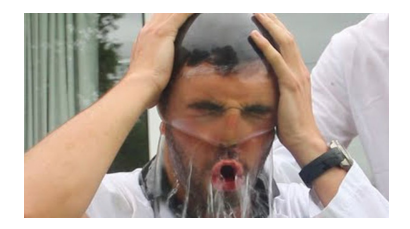

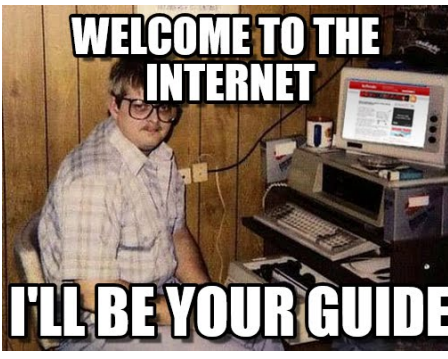

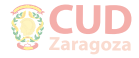

[Navegando por Internet de forma segura: riesgos, buenas prácticas y herramientas](#page-0-0) (R.J. Rodríguez) **7 de febrero, 2018** 6 / 37

Agenda

- [Navegación segura](#page-8-0)
- [Conectividad segura](#page-22-0)
- [Otras buenas prácticas](#page-28-0)
- [Conclusiones](#page-38-0)

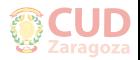

## <span id="page-8-0"></span>Agenda

### 1 [Navegación segura](#page-8-0)

- 2 [Conectividad segura](#page-22-0)
- 3 [Otras buenas prácticas](#page-28-0)
- **[Conclusiones](#page-38-0)**

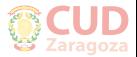

[Navegando por Internet de forma segura: riesgos, buenas prácticas y herramientas](#page-0-0) (R.J. Rodríguez) **7 de febrero, 2018** 8 / 37

## Navegación segura HTTP vs. HTTPS

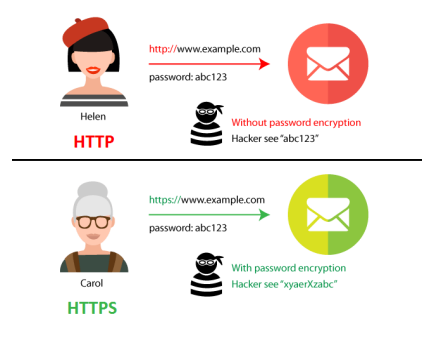

■ Hyper Text Transfer Protocol vs. Hyper Text Transfer Protocol **Secure** 

- **Conexión cifrada** entre el servidor y el navegador
	- El "candadito" de la barra de direcciones
- **Certificados SSL/TLS**. Aspectos a considerar:
	- Cadena de confianza (verificación de autenticidad)  $\blacksquare$
	- Emitidos por una autoridad reconocida
	- Período de validez

[Navegando por Internet de forma segura: riesgos, buenas prácticas y herramientas](#page-0-0) (R.J. Rodríguez) **7 de febrero, 2018** 9/37

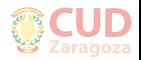

### HTTP vs. HTTPS

- Muchos servicios HTTP **redireccionan automáticamente** al mismo servicio, pero sobre HTTPS
	- Ejemplos: Google, Wikipedia, Twitter, ...
	- **Debería de ser obligatorio**
- Cambio de **política de los navegadores en el último año**: reforzamiento positivo vs. reforzamiento negativo
	- Aviso cuando la conexión **no es segura**
	- En algunos casos, incluso, el navegador no permite la conexión

### **Si es posible elegir, visitad siempre la web con el "candadito"**

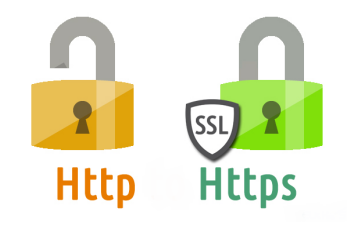

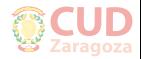

[Navegando por Internet de forma segura: riesgos, buenas prácticas y herramientas](#page-0-0) (R.J. Rodríguez) **7 de febrero, 2018** 10 / 37

## Navegación segura HTTP vs. HTTPS – demos

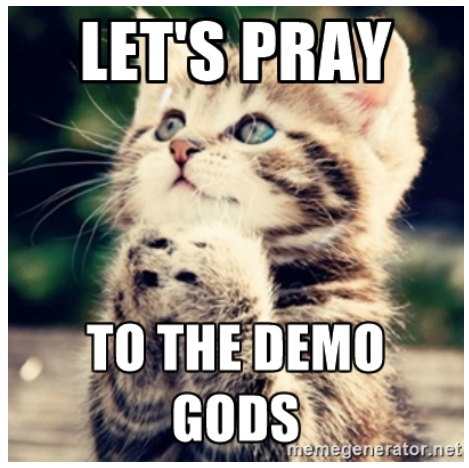

**1 HTTP vs. HTTPS: ejemplo práctico** 

**2** Chequeo de propiedades de certificados en diferentes webs y navegadores

[Navegando por Internet de forma segura: riesgos, buenas prácticas y herramientas](#page-0-0) (R.J. Rodríguez) **7 de febrero, 2018** 11 / 37

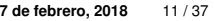

## Navegación segura HTTP vs. HTTPS

¿Por qué es importante (algunas veces) verificar las propiedades?

■ HTTPS por sí mismo no previene de posibles fugas de información: **ataques man-in-the-middle con certificados comprometidos**

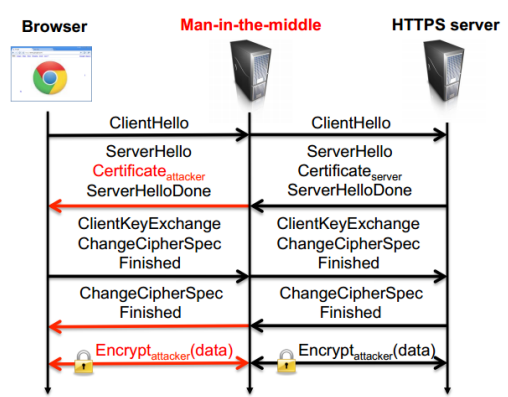

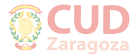

Fuente: <http://resources.infosecinstitute.com/cybercrime-exploits-digital-certificates/> [Navegando por Internet de forma segura: riesgos, buenas prácticas y herramientas](#page-0-0) (R.J. Rodríguez) **7 de febrero, 2018** 12 / 37

### Autocompletación de formularios

- Diferente web, quizás primera visita: ¿por qué funciona el autocompletar? Nombres de los campos del formulario idénticos (e.g., "name", "email", etc.)
- **Problema**: algunos campos del formulario pueden ser ocultos y solicitar más información al navegador. ¡El autocompletar la proporciona encantado!

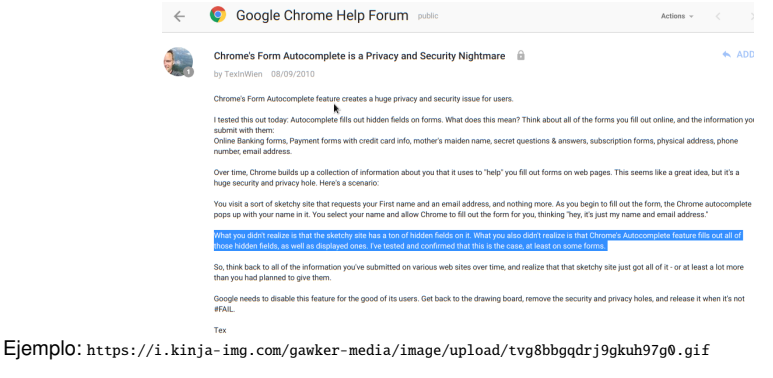

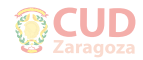

### **Desconfiad de los formularios autocompletados**

[Navegando por Internet de forma segura: riesgos, buenas prácticas y herramientas](#page-0-0) (R.J. Rodríguez) **7 de febrero, 2018** 13 / 37

## Navegación segura Redirecciones JavaScript

- JavaScript (JS): lenguaje de programación web
	- Ejecución en el lado cliente (scripts). Es decir, **tu navegador**
- Fuente de **múltiples vulnerabilidades y problemas no deseados**
- Muy usado en el cibercrimen: **redirección a páginas maliciosas** que identifican navegador y sistema operativo, y si pueden, explotan alguna vulnerabilidades
- **Redirección a páginas de ads** (publicidad)
- Habitual en páginas web que sirven contenidos con PI de manera gratuita

### **Se puede evitar instalando:**

- **Bloqueadores de scripts JS (uBlock Origin, AdBlock, etc.)**
- **Cambiadores de User-Agent del navegador**

[Navegando por Internet de forma segura: riesgos, buenas prácticas y herramientas](#page-0-0) (R.J. Rodríguez) **7 de febrero, 2018** 14 / 37

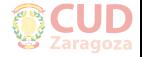

### Navegación segura Redirecciones JavaScript – demos

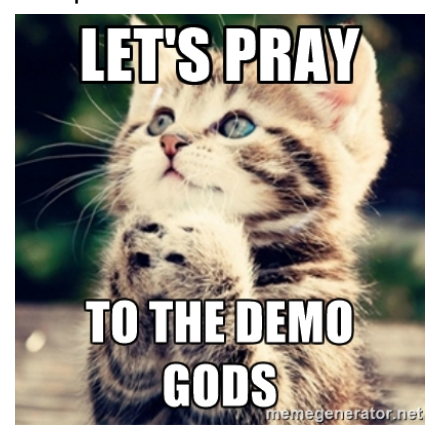

### 1 Detección de navegador:

<http://vagabundia.blogspot.com/2010/02/detectar-el-navegador-de-los-visitantes.html>;

<http://ejemplocodigo.com/ejemplo-php-detectar-navegador-de-los-visitantes/>

#### 2 Redirecciones JS (en función del navegador): <http://1337x.to/>

[Navegando por Internet de forma segura: riesgos, buenas prácticas y herramientas](#page-0-0) (R.J. Rodríguez) **7 de febrero, 2018** 15 / 37

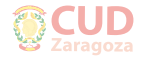

## Navegación segura Cookies

#### Chrome is not accepting cookies.

Please enable Chrome to accept cookies and the try again

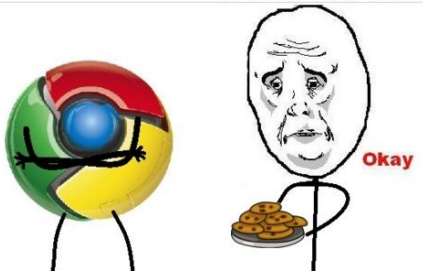

#### **Pequeño "rastro" en el dispositivo de la actividad en Internet**

 $\blacksquare$  ¿Privacidad?

- Servicios web obligados (*EU Cookie Law*) a avisar que guardan una cookie (el almacenamiento sucede en el lado del cliente)
- **DOCENDI DI**<sup>C</sup><sup>E</sup><sup>N</sup><sup>T</sup><sup>R</sup><sup>O</sup> <sup>U</sup><sup>N</sup><sup>I</sup><sup>V</sup><sup>E</sup><sup>R</sup><sup>S</sup><sup>I</sup><sup>T</sup><sup>A</sup><sup>R</sup><sup>I</sup><sup>O</sup> <sup>D</sup><sup>E</sup> <sup>L</sup><sup>A</sup> <sup>D</sup><sup>E</sup><sup>F</sup><sup>E</sup><sup>N</sup><sup>S</sup><sup>A</sup> Pueden ser de **autenticación**: nuestra sesión ya está iniciada la siguiente vez que accedemos al servicio web

#### **Problema: robo de cookies**

[Navegando por Internet de forma segura: riesgos, buenas prácticas y herramientas](#page-0-0) (R.J. Rodríguez) **7 de febrero, 2018** 16 / 37

Cookies – navegación en modo incógnito

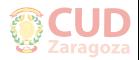

Cookies – navegación en modo incógnito

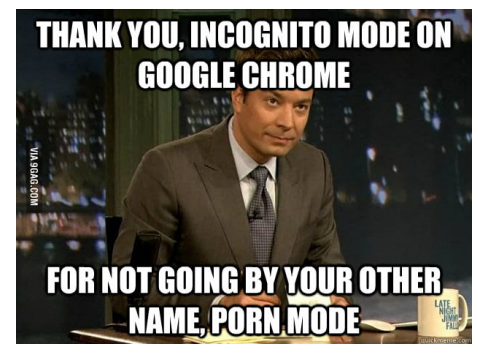

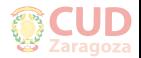

[Navegando por Internet de forma segura: riesgos, buenas prácticas y herramientas](#page-0-0) (R.J. Rodríguez) **7 de febrero, 2018** 17 / 37

Cookies – navegación en modo incógnito

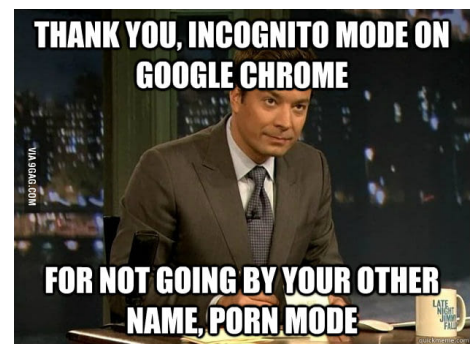

#### **Permite no almacenar el historial de navegación**

- Historia y cookies desaparecen al cerrar **la ventana de incógnito**
- $\blacksquare$ **OJO: Diferentes ventanas de incógnito en la misma sesión de navegación comparten todo**
- Problemas:
	- No se quarda lo que tienes abierto entre diferentes dispositivos
	- Si se cierra el programa con error, se pierden las páginas abiertas

[Navegando por Internet de forma segura: riesgos, buenas prácticas y herramientas](#page-0-0) (R.J. Rodríguez) **7 de febrero, 2018** 17 / 37

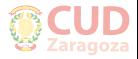

- ¿Qué sabe Google de ti?
	- Mercado de Android en dispositivos móviles, **cerca del 80 %**
	- La mayoría de los usuarios usa una **cuenta asociada con Google**
		- Filosofía del "Bueno, bonito y barato"
		- If you're not paying for it, you become the product H.

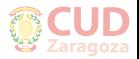

## ¿Qué sabe Google de ti?

- Mercado de Android en dispositivos móviles, **cerca del 80 %**
- La mayoría de los usuarios usa una **cuenta asociada con Google**
	- Filosofía del "Bueno, bonito y barato"
	- If you're not paying for it, you become the product

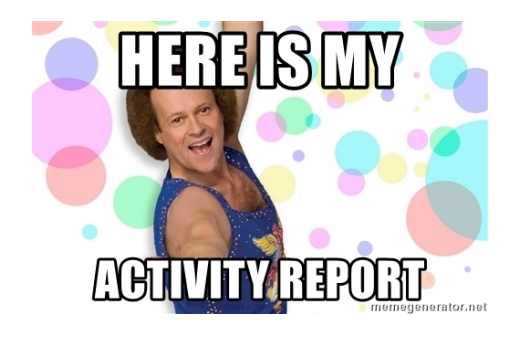

# <https://myactivity.google.com>

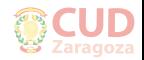

[Navegando por Internet de forma segura: riesgos, buenas prácticas y herramientas](#page-0-0) (R.J. Rodríguez) **7 de febrero, 2018** 18 / 37

## <span id="page-22-0"></span>Agenda

### 1 [Navegación segura](#page-8-0)

### 2 [Conectividad segura](#page-22-0)

3 [Otras buenas prácticas](#page-28-0)

### **[Conclusiones](#page-38-0)**

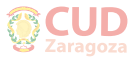

## Conectividad segura Redes WiFi públicas: riesgos

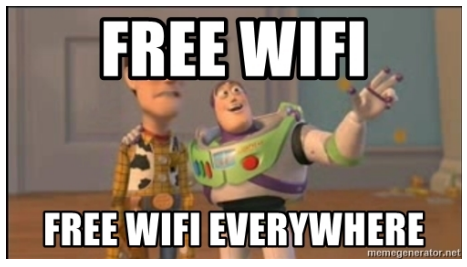

### **Robo de datos**

- Captura de paquetes de datos
	- WiFi funciona por ondas. Cualquiera en el medio puede "verlas" y recopilar los datos
	- Posterior análisis y filtrado. Caso famoso: TJX Companies, 2008 (Albert Gonzalez)
- Puntos de acceso WiFi falsos
	- Pregunta al local si tienen WiFi, antes de conectarte a "su" WiFi
- Ataques man-in-the-middle
	- Conexiones sin cifrado serán visibles si interceptan tu comunicación
- Robo de cookies de autenticación no cifradas (sidejacking)

[Navegando por Internet de forma segura: riesgos, buenas prácticas y herramientas](#page-0-0) (R.J. Rodríguez) **7 de febrero, 2018** 20 / 37

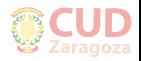

## Conectividad segura Redes WiFi públicas: riesgos

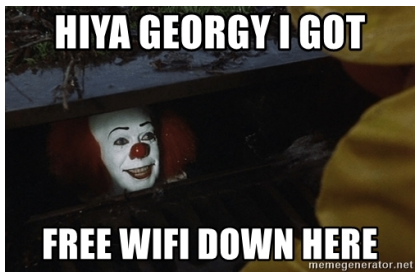

### **Infección de dispositivos**

■ Explotación de vulnerabilidades en el cliente conectado

### **Seguimiento de actividad**

- Identificación del tráfico del usuario y captura selectiva
- Creación de un perfil. ¿Primera fase de un ataque más avanzado?

### **Suplantación de identidad**

Conexiones débiles (no cifradas) a redes sociales, correo, banco, etc.

[Navegando por Internet de forma segura: riesgos, buenas prácticas y herramientas](#page-0-0) (R.J. Rodríguez) **7 de febrero, 2018** 21 / 37

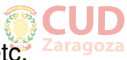

## Conectividad segura

Redes WiFi públicas: algunos consejos. . .

- **Desconfía/evita redes sin clave** (o con cifrado débil como WEP)
- **Desconecta la WiFi del dispositivo**
	- Ojo con la integración entre dispositivos (e.g., MacOS y iOS)
- **Evita acceder a páginas sin cifrado**
	- **Verifica el certificado!**
- **Evita realizar servicios/acciones con riesgo potencial**
	- **Pagos, redes sociales**
	- Descarga de aplicaciones o actualizaciones  $\blacksquare$

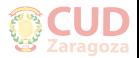

## Conectividad segura Red WiFi en casa: algunos consejos. . .

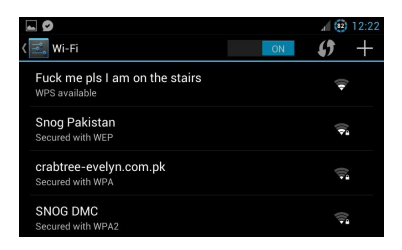

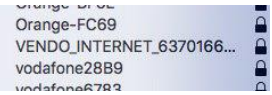

- **Usar WPA2 como cifrado** (como mínimo por ahora)
- **Desactivar el Wi-Fi (un)Protected Setup (WPS) del router**
- **Cambiar la contraseña de acceso al router**
- **Seleccionar una contraseña fuerte**
	- Evita palabras de diccionario
	- Usa símbolos, números y caracteres adicionales

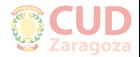

## Conectividad segura Red WiFi en casa: algunos consejos. . .

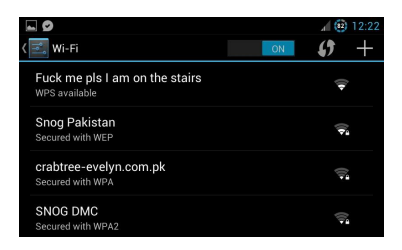

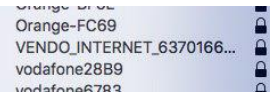

- **Usar WPA2 como cifrado** (como mínimo por ahora)
- **Desactivar el Wi-Fi (un)Protected Setup (WPS) del router**
- **Cambiar la contraseña de acceso al router**
- **Seleccionar una contraseña fuerte**
	- Evita palabras de diccionario
	- Usa símbolos, números y caracteres adicionales

#### **Más avanzados**:

- Direcciones IP fijas (desactivar servidor DHCP)
- Filtrado de dirección MAC  $\blacksquare$

[Navegando por Internet de forma segura: riesgos, buenas prácticas y herramientas](#page-0-0) (R.J. Rodríguez) **7 de febrero, 2018** 23 / 37

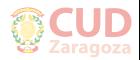

## <span id="page-28-0"></span>Agenda

1 [Navegación segura](#page-8-0)

- 2 [Conectividad segura](#page-22-0)
- 3 [Otras buenas prácticas](#page-28-0)

### **[Conclusiones](#page-38-0)**

## Otras buenas prácticas Contraseñas seguras

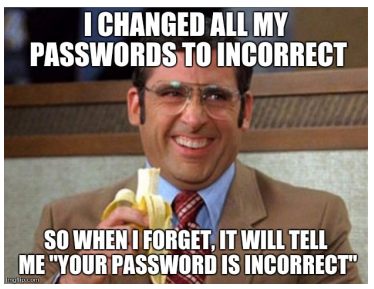

### **PASSWORD** −→ **PASSPHRASE**

### **Longitud considerable**

**Evita palabras de diccionario y fechas** (e.g., "ricardo1985")

- Símbolos
- Números
- Caracteres adicionales (e.g.,  $\tilde{n}$ ,  $\tilde{A}$ ,  $\tilde{o}$ , ...)

### **Ojo con las preguntas de recuperación**:

Respuestas no esperadas (o esperadas pero escritas de forma diferente)

[Navegando por Internet de forma segura: riesgos, buenas prácticas y herramientas](#page-0-0) (R.J. Rodríguez) **7 de febrero, 2018** 25 / 37

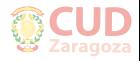

# Otras buenas prácticas

### Contraseñas seguras

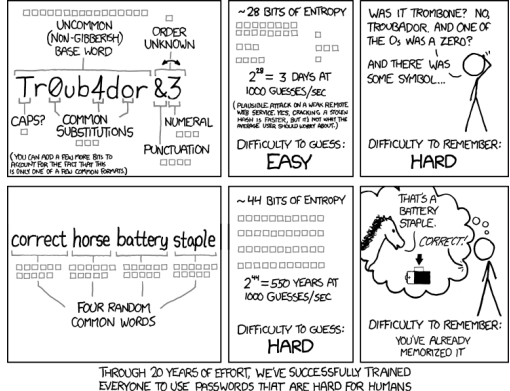

TO REMEMBER, BUT EASY FOR COMPUTERS TO GUESS.

**Mejor todavía:** "c0rr3ct\_hOrs3\_B4ttery\_stAplE"

## Cuantas más elementos tenga el alfabeto, más **tiempo de cómputo (más difícil)**

[Navegando por Internet de forma segura: riesgos, buenas prácticas y herramientas](#page-0-0) (R.J. Rodríguez) **7 de febrero, 2018** 26 / 37

# Otras buenas prácticas Contraseñas seguras – ¡ojo!

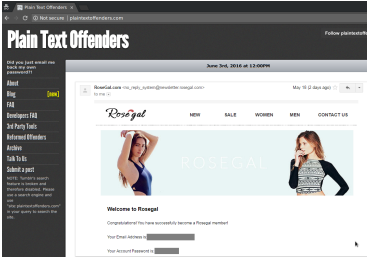

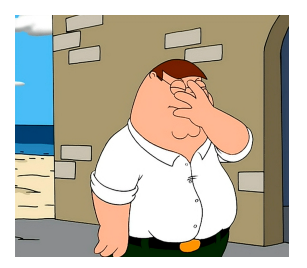

**Algunas páginas web guardan las contraseñas EN CLARO**: <http://plaintextoffenders.com/>

#### **Evítalas**

**Usa contraseñas generadas aleatoriamente**

<https://www.random.org/passwords/>, <https://strongpasswordgenerator.com/>

#### ■ **¿Gestor de contraseñas?**: KeePass, KeePassXC (en local)

**Usa una contraseña segura (léase fuerte) para acceder a él**

**<sup>A</sup><sup>N</sup> <sup>M</sup><sup>I</sup> <sup>V</sup><sup>S</sup> <sup>2009</sup>** En la nube, e.g., Google (<http://passwords.google.com>, siempre pide login)

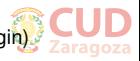

## Otras buenas prácticas Doble factor de autenticación

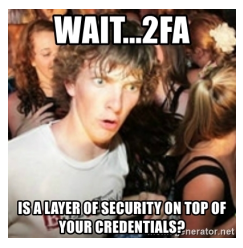

#### **Factores de autenticación**:

- Algo que **el usuario sabe** (password, pin, palabra de paso, etc)
- Algo que **el usuario tiene** (USB, teléfono, tarieta, etc.)
- Algo que **el usuario es** (huella dactilar, iris, reconocimiento facial, etc.)

### **Medida de seguridad adicional**

- Cuando se observa una conexión extraña (e.g., de un dispositivo nuevo o desde una ubicación no habitual), se solicita un código para acceder al servicio
- Normalmente, envío de código al correo electrónico o al móvil (SMS) ¿privacidad?

■ Implementado en banca, con transferencias de cuantía elevada

### Disponible en muchos servicios de Internet (Google, Twitter, Facebook)

[Navegando por Internet de forma segura: riesgos, buenas prácticas y herramientas](#page-0-0) (R.J. Rodríguez) **7 de febrero, 2018** 28 / 37

# Otras buenas prácticas Correos de spam/phising

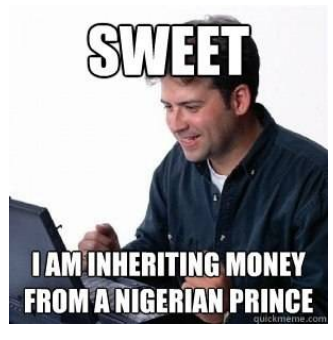

- **Adjuntos con "regalo"**
- **Redirección a páginas que explotan vulnerabilidades**

### **No ejecutes adjuntos de remitentes desconocidos**

■ Ojo con los ficheros ejecutables, PDF, ZIP, o DOC(X)

#### **No pinches en enlaces extraños**

Lo mismo navegando: si iba a descargar un PDF, ¿por qué ahora se baja un EXE?

### **DOCENDI DI**<sup>C</sup><sup>E</sup><sup>N</sup><sup>T</sup><sup>R</sup><sup>O</sup> <sup>U</sup><sup>N</sup><sup>I</sup><sup>V</sup><sup>E</sup><sup>R</sup><sup>S</sup><sup>I</sup><sup>T</sup><sup>A</sup><sup>R</sup><sup>I</sup><sup>O</sup> <sup>D</sup><sup>E</sup> <sup>L</sup><sup>A</sup> <sup>D</sup><sup>E</sup><sup>F</sup><sup>E</sup><sup>N</sup><sup>S</sup><sup>A</sup> **El servicio del SICUZ (u otros) nunca te va a solicitar tu contraseña**

■ Y menos todavía, en un formulario de Google Docs  $\ddot{\smile}$ 

[Navegando por Internet de forma segura: riesgos, buenas prácticas y herramientas](#page-0-0) (R.J. Rodríguez) **7 de febrero, 2018** 29 / 37

## Otras buenas prácticas

Patrones de acceso a dispositivos

#### **Evita acceso físico no autorizado al dispositivo**

- Pérdida del dispositivo (valor económico)
- **Pérdida de la información sensible y personal** (mayor valor económico)
	- Datos de contactos, fotos, conversaciones de chats, etc.
	- Las apps de tu móvil guardan una "autorización", lo que evita que tengas que poner tu contraseña cada vez que accedes a la app
- Si sólo proteges la tarjeta SIM (con PIN), **todo el contenido del teléfono será accesible cuando se quite la SIM**

#### **Bloqueo con código de acceso robusto**

- Código numérico (6 a 8 dígitos recomendado) o huella dactilar
- **Cifrar contenido de la tarjeta SD** (o información sensible del disco duro)
	- Si no, tan fácil como sacar la tarjeta SD e insertarla en un lector...

### Activar opciones de localización y bloqueo remotos (si se puede)

[Navegando por Internet de forma segura: riesgos, buenas prácticas y herramientas](#page-0-0) (R.J. Rodríguez) **7 de febrero, 2018** 30 / 37

## Otras buenas prácticas Redes sociales

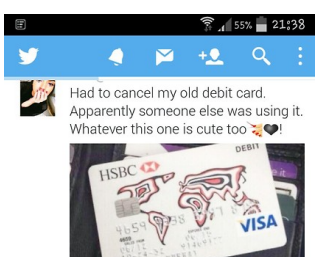

 $+1.979$ 

d.

ta Imogen Shaw retweeted bae @lanadelcunt 1d the back code of my card is 388 why is everyone asking? smh

 $13.5.747$   $\pm 2.432$ 

426  $+9$ 

 $+9$ 

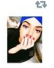

ta Imogen Shaw retweeted bae @lanadelcunt 1d Finally got my debit card! Love the blue  $\ddot{\bullet}$ 

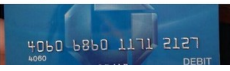

#### **Fotos de carácter privado/comprometido**

- Que sólo la compartas con tus amigos no H. quiere decir que sólo tengan acceso tus amigos. . .
- <https://twitter.com/needadebitcard>
- **Informar sobre tus movimientos** (e.g., cuando te vas de vacaciones)
	- Das pistas de que probablemente tu casa sea un blanco fácil
- Comentarios y elementos compartidos sirven para hacer un **profiling del usuario**
	- Publicidad selectiva
	- Primera fase de un ataque más sofisticado

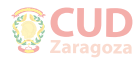

## Otras buenas prácticas Consejos más generales

### **Actualiza tu SO y aplicaciones**

Usa software legal. ¿Conoces **todo lo que te proporciona el SICUZ**?

#### **Descarga de software de Internet**

- Verifica que la descarga la estás haciendo de la página oficial del producto
- **Lo dicho, ojo con el software pirata**  $\ddot{\smile}$

#### **Resultados de las búsquedas**

- Intenta observar la dirección destino
- Sospecha de repeticiones de texto en la descripción, mal transcripciones, etc.  $\blacksquare$

#### **Usa productos de seguridad (anti-virus)**

Alternativamente, puedes usar SSOO menos atacados (e.g., Linux) – no es tan difícil ^¨

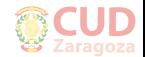

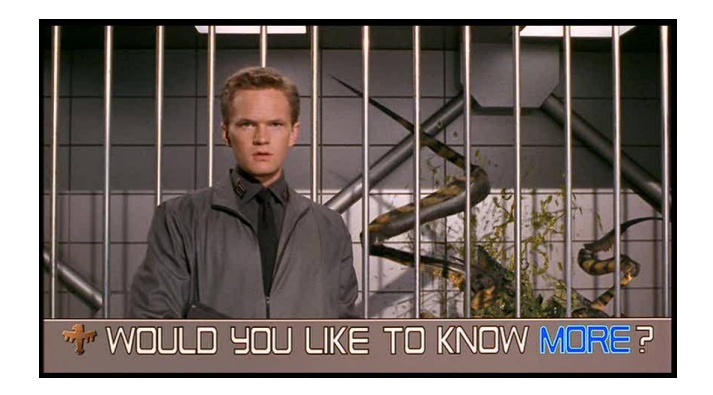

<https://www.osi.es/es/guia-de-privacidad-y-seguridad-en-internet>

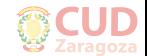

[Navegando por Internet de forma segura: riesgos, buenas prácticas y herramientas](#page-0-0) (R.J. Rodríguez) **7 de febrero, 2018** 33 / 37

## <span id="page-38-0"></span>Agenda

- [Navegación segura](#page-8-0)
- [Conectividad segura](#page-22-0)
- [Otras buenas prácticas](#page-28-0)
- [Conclusiones](#page-38-0)

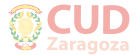

### **Conclusiones**

### **Desconfiad. Pensad. Seguid navegando (o no).**

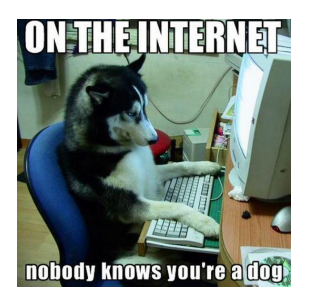

### <https://www.youtube.com/watch?v=h8-27iLvyS4>

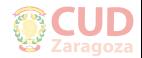

[Navegando por Internet de forma segura: riesgos, buenas prácticas y herramientas](#page-0-0) (R.J. Rodríguez) **7 de febrero, 2018** 35 / 37

### **Conclusiones**

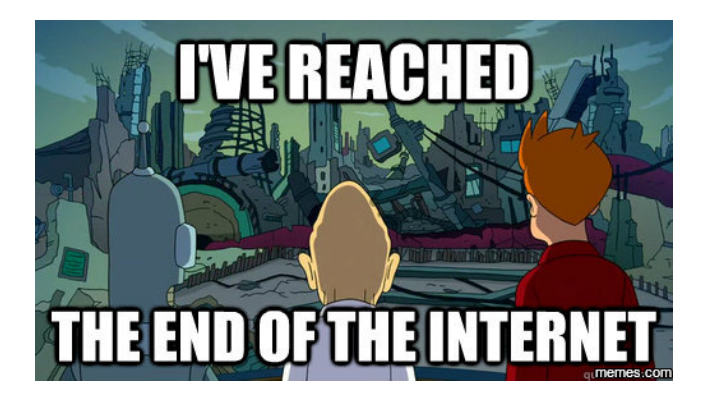

That's all, folks!

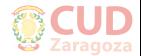

[Navegando por Internet de forma segura: riesgos, buenas prácticas y herramientas](#page-0-0) (R.J. Rodríguez) **7 de febrero, 2018** 36 / 37

Navegando por Internet de forma segura: riesgos, buenas prácticas y herramientas

Ricardo J. Rodríguez

rjrodriguez@unizar.es

 $@$  All wrongs reversed

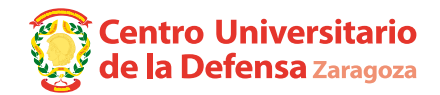

7 de febrero, 2018

**Jornadas de Internet Segura**

Facultad de CCSS y del Trabajo, Universidad de Zaragoza